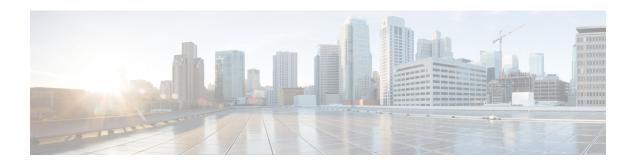

# **L2VPN Commands**

- 12vpn sdwan instance, on page 1
- bridge-domain, on page 2

# 12vpn sdwan instance

To configure an L2VPN instance on an Cisco IOS XE Catalyst SD-WAN device, use the **12vpn sdwan instance** command in global configuration mode. To remove the configured L2VPN instance, use the **no** form of this command.

**12vpn sdwan instance** *instance-id* { **multipoint** | **point-to-point** }

### **Syntax Description**

| instance-id    | A unique number that identifies the VPN or VRF instance. It must be same on the edge devices participating in the Layer 2 domain.  Range: 1 to 65531 |
|----------------|----------------------------------------------------------------------------------------------------|
| multipoint     | (Optional) Specifies multipoint as the instance type for connecting multiple sites within the same instance.                                         |
| point-to-point | (Optional) Specifies point-to-point as the instance type for a direct connection between two edge devices.                                           |

### **Command Default**

None

### **Command Modes**

Global configuration (config)

### **Command History**

| Release                                       | Modification                 |
|-----------------------------------------------|------------------------------|
| Cisco IOS XE Catalyst SD-WAN Release 17.14.1a | This command was introduced. |

### **Usage Guidelines**

The instance ID must be a unique number. The ID must be the same on the Cisco IOS XE Catalyst SD-WAN devices participating in the Layer 2 domain. It must not overlap with your existing VRFs in the Cisco Catalyst SD-WAN fabric.

### **Examples**

The following configures an L2VPN instance for point-to-point service:

Device(config) # 12vpn sdwan instance 10 point-to-point

The following configures an L2VPN instance for multipoint service:

Device (config) # 12vpn sdwan instance 20 multipoint

# bridge-domain

To define a broadcast domain internal to a platform, use the **bridge-domain** command in global configuration mode. To remove the configured components from the bridge domain and to return the components to the bridge-domain default state, use the **no** form of this command.

bridge-domain bridge-id

member { interface service-instance instance-id | sdwan-instance instance-id [{ remote-site-id site-id }] vc-id vc-id single-homing }

### **Syntax Description**

| bridge-domain bridge-id                          | Integer that identifies the bridge domain.                                                                         |  |
|--------------------------------------------------|----------------------------------------------------------------------------------------------------|--|
|                                                  | Range: 1 to 16000                                                                                                  |  |
|                                                  | The upper limit may vary based on the platform.                                                                    |  |
| member                                           | The member interface specifies the LAN side interface or WAN side instance that participates in the bridge domain. |  |
| member interface                                 | The LAN side interface that participates in the bridge domain.                                                     |  |
| member interface<br>service-instance             | Specifies the Ethernet service instance.                                                                           |  |
| member interface<br>service-instance instance-id | Specifies the ethernet service instance ID configured for the LAN interface.  Range: 1 to 65531                    |  |
|                                                  |                                                                                                    |  |
| member                                           | The sdwan-instance command is used to link the WAN side sdwan instance with the bridge-domain.                     |  |
| sdwan-instance                                   | instance with the oringe domain.                                                                                   |  |
| member                                           | Specifies the configured L2VPN SD-WAN instance ID.                                                                 |  |
| sdwan-instance instance-id                       | Range: 1 to 65531                                                                                                  |  |

| instance-id    | Specifies the ethernet service instance id configured under the LAN interface. It must be the same on the edge devices participating in the Layer 2 domain.  Range: 1 to 65531 |  |
|----------------|----------------------------------------------------------------------------------------------------|--|
| remote-site-id | The remote site id that participates in the P2P L2VPN sdwan instance.                                                                                                    |  |
| site-id        | Specifies the remote site ID. Range: 0 to 4294967295                                                                                                    |  |
| vc-id          | The Virtual Circuit (VC) ID that is used to identify a particular bridge domain.                                                                                               |  |
| vc-id          | Specifies the Virtual Circuit (VC) ID. Range: 0 to 4294967295                                                                                                    |  |
| single-homing  | Specifies the homing type. Only single-homing is supported in Ci IOS XE Catalyst SD-WAN Release 17.14.1a.                                                                      |  |

#### **Command Default**

Bridging is disabled.

#### **Command Modes**

Global configuration (config) and bridge-domain config

### **Command History**

| Release                                       | Modification                 |
|-----------------------------------------------|------------------------------|
| Cisco IOS XE Catalyst SD-WAN Release 17.14.1a | The command was introducted. |

### **Usage Guidelines**

Use the command to link LAN side interface with bridge-domain. Enter the bridge-domain configuration mode, then enter the member commands.

## **Examples**

The following example shows a bridge-domain 30 and service instance ID 20 configured for P2P connection and bridge-domain 31 with service instance ID 21 for P2MP connection for an edge device in a site:

```
Device(config) # bridge-domain 30
Device(config-bdomain) # member GigabitEthernet7 service-instance 20
Device(config-bdomain-efp) # member sdwan-instance 10 remote-site 2 vc-id 1 single-homing
Device(config-bdomain) # exit
Device(config) # bridge-domain 31
Device(config-bdomain) # member GigabitEthernet7 service-instance 21
Device(config-bdomain-efp) # member sdwan-instance 11 vc-id 1 single-homing
```

bridge-domain